#### **SymbolTable.java**

1 import java.util.\*;2 3 /\*\*\*\*4 \* 5 \* SymbolTable is a datatype for a tree structured table, where each node in 6 \* the tree represents a program scope. The overall tree structure represents 7 \* the scope nesting of a program. For example, consider the following 8 \* (Pascal) program: 9\* <p><pre>10 program 11 var <sup>p</sup>1,p2,p3: integer; 12 $13$ 13 procedure A(a1: integer; a2: real); 14 var a3: integer; 15 begin 16 a3 := a1 + a2; 17 end A; 18 **procedure B(b1: real; b2: integer)**; 19 var b3: integer; 20 procedure C(c1: integer; c2: real); 21 var c3: integer; 22 begin 23 c1 := c3; 24 c2 := c1 \* c3 / 10; 25 end C; 26 begin27 b1 := b2 - b3; 28 end B; 29 begin 30 p1 := p2 - p3; 31 end32 \* $\star$   $\sim$   $\langle$  pre><p>  $\langle$  pre><p>  $\langle$  pre> $\langle$  pre>  $\langle$  pre>  $\langle$  pre>  $\langle$  pre>  $\langle$  pre>  $\langle$  pre>  $\langle$  pre>  $\langle$  pre>  $\langle$  pre>  $\langle$  pre>  $\langle$  pre>  $\langle$  pre>  $\rangle$  pre>  $\langle$  pre>  $\langle$  pre>  $\rangle$  pre>  $\langle$  pre>  $\rangle$  p 33 \* An abstract depiction of the symbol table structure for this program is the 34 \* following: 35 \* <pre><p> 36 program symtab  $37$   $|---------|$  $\vert$  null  $\vert$   $\langle$  -- $\vert$ 38 | $39 \qquad \qquad$   $|-----|$   $-$ B's symtab 40 | p3 | |||---------------| 41 |-------|-------| |-----------o |<--| 42 | |||-------|-------| | 43 |-------|-------| <sup>|</sup> b2| | <sup>|</sup> C's symtab 44 | B|o---------->|-------|-------| | |---------------| 45 |-------|-------| ... |-----------o | 46 | <sup>p</sup>1 | <sup>|</sup> |-------|-------| |-------|-------| 47 |-------|-------|| | C | o---------->| c3 | | 48 | <sup>p</sup>2 | <sup>|</sup> |-------|-------| |-------|-------| 49 |-------|-------| ...  $50$  || |-------|-------| 51 |-------|-------| A's symtab 52 | $|A|$   $|O|$   $|O|$   $|O|$   $|O|$   $|O|$   $|O|$   $|O|$   $|O|$   $|O|$   $|O|$   $|O|$   $|O|$   $|O|$   $|O|$   $|O|$   $|O|$   $|O|$   $|O|$   $|O|$   $|O|$   $|O|$   $|O|$   $|O|$   $|O|$   $|O|$   $|O|$   $|O|$   $|O|$   $|O|$   $|O|$   $|O|$   $|O|$   $|O|$   $|O|$   $|O|$   $|O|$  $53$  |-------|------| <sup>|</sup> o------------> back to program symtab  $54$  |-------|-------| a1 | <sup>|</sup>  $55$  |  $\blacksquare$ 56 |-------|-------|59 \*64 \*65 \*66 \*67 \*68 \*69 \*70 \*71 \*72 \*73 \*74 \*75 \*76 \*77 \*78 \*79 \*80 \*81 \*82 \* $83$ 84 \*85 \*86 \*87 \*88 \*89 \* $90$ 91 \*92 \*93 \* $95$ 96 \*97 \*98 \*99 \*100 \*101 \*102 \*103 \*104 \*105 \*106 \*107 108 \*111 \*112 \* $\langle p \rangle$ 

57 . . .  $58$  |------|------| </pre><p> 60 \* Note that a number of structural details are omitted from this picture. 61 \* What the picture depicts is the overall tree structure, and how it 62 \* represents the nested scope structure of the program. The details that are 63 \* shown are the following: <p> (1) Each symtab in the tree has a parent pointer that links it to the \* symtab for the enclosing scope in the program. The symtab for the symtab for the symtab for the symtable is refer-\* outermost scope has no parent. This topmost symbol table is referred  $\star$  to as "level  $0$ ". <p> (2) The table at each level contains entries for all of the identifiers defined in the program scope represented by that table. For example, the program symtab has entries for the variables p1, p2 and p3, and  $\frac{1}{2}$ \* for procedures A and B. In turn, the symtab for procedure B's scope<br>\* has entries for parameters bl and b? local variable b? and local \* has entries for parameters b1 and b2, local variable b3, and local  $\star$  procedure C (not all of which are shown in the picture) \* procedure C (not all of which are shown in the picture). <p> (3) Each entry that defines a new scope has a link to its own symbol \* table. For example, procedure B above is entered by name in the<br>\* program sumbol table since procedure B defines a scene of its. \* program symbol table. Since procedure B defines a scope of its own, \* the entry for B points to a symbol table that contains the<br>\* identifiars declared within B's scope Per point (1) above \* identifiers declared within B's scope. Per point (1) above, B's<br>\* sumtab bas a parent pointer back to the program sumtab \* symtab has a parent pointer back to the program symtab. <p> (4) The entries in the symtabs are depicted in an order other than \* alphabetic to indicate that the body of a symbol table is probably<br>\* bashed I.e., entries are shown in an apparent bashing order, rati hashed. I.e., entries are shown in an apparent hashing order, rather than sequentially or in some lexical order. Under any circumstances, \* users of the symtab abstraction may not assume any order for the<br>\* entries within a table entries within a table. \* As noted, the picture above omits some structural details. In particular, all of the publicly accessible fields for a table entry are not shown. The type SymbolTableEntry\*is an abstract type for the entries within a symtab. 94 \* The general format of a symtab entry is the following: <pre><p> |-------------------------------| <sup>|</sup> symbol name <sup>|</sup> |-------------------------------| <sup>|</sup> symbol type <sup>|</sup> |-----------------------------<br>|  $\star$  , and the contract of the contract of the contract of the contract of the contract of the contract of the contract of the contract of the contract of the contract of the contract of the contract of the contract of th \* | other information in | <sup>|</sup> extending classes <sup>|</sup>  $\star$  (and the set of the set of the set of the set of the set of the set of the set of the set of the set of the set of the set of the set of the set of the set of the set of the set of the set of the set of the set of th  $\star$  . The contract of the contract of the contract of the contract of the contract of the contract of the contract of the contract of the contract of the contract of the contract of the contract of the contract of the co  $\star$   $\qquad$   $\qquad$  |-------------------------------| </pre><p> 109 \* The name and type fields are common to all symtab entries, the value of the

110 \* type be null. As an example, consider the following variable declaration

 $*$  from the program above:

### **SymbolTable.java**

```
113 * integer p1, p2, p3;
114 * <p>
 This declaration is represented by three entries with names "p1", "p2", and
115 *116 * "p3", respectively. The type for all three entries is integer.
117 * <p>
 An important instance of other information is that for symbols which define
118 *119 * a scope. For example, consider the following procedure declaration from the
120 * program above:
121 * <p>
 procedure B(real b1, integer b2);
122 *123 *\langle p \rangle124 + ...
125 * <p>
 A symtab entry for the identifier B has the following values in the header:
126 *127 *\langle p \rangle128 *name = "B", type = void129 * <p>
 The entry also has a scope field, which is a reference to its own local
130 *131 * symbol table. The documentation for the FunctionEntry extension of
132 ** SymbolTableEntry has further discussion.
133 *
134 */
135 public class SymbolTable {
136137
        7 * *
 Allocate a new symtab of the given size. The size is the number of
138 *139 * table entries (not bytes). All entries are initialized to null, the
140
         * parent is initialized to null, and level to 0. Parent and level are
141
          only set to non-null/non-zero values when a SymbolTable is constructed
142
         * with the newLevel method.
143 */
144 public SymbolTable(int size) {
145 entries = new HashMap(size);
146 level = 0;
147 }148
149 /**
 Allocate a new symtab and add it as a new level to this symtab. The new
150 *151 * level is linked into the existing symtab via the scope field of the
152 ** given function entry, and the parent entry of this, as illustrated in
153 * the class documnentation. The level field of the the new symtab is set
154 ** to this.level+1. The return value is a reference to the new level.<br>*/
155

156 public SymbolTable newLevel(FunctionEntry fe, int size) {
157158
158 SymbolTable newst;
159
160 /*
 Enter the given entry in the current level.
161
162 */

163 enter(fe);164
165 /*
 Create a new symtab for the new level, and link it into the
166 *167
            * structure by pointing the info.proc.symtab field off to it.<br>*/
168
                                                                                170172
                                                                                173 *176178
                                                                                181182
                                                                                183185187
                                                                                188 *189 *190 *191
                                                                                192 *193 *194
                                                                                195 *196 *197
                                                                                198 *199 *200201 *202
                                                                                203 *204205 *206
                                                                                207 *208
                                                                                209210215217
                                                                                218 *219
                                                                                221223224 \star /
```

```
169 newst = fe.scope = new SymbolTable(size);

171 /*
 Link the parent and parententry fields of the new table to their
              appropriate parent locations.
174 */

175 newst.parent = this;

177 /** Set the level of the new table to one greater than the parent level.
179 */
180 newst.level = level + 1;
182 return newst;

184 }
186 /**
 Lookup an entry by name in this symtab. The symtab entry of the given
         * name is returned, if found, else null is returned. The lookup algorithm
         * is based on the symtab tree structure outlined above. Specifically,
           <p>
 (1) Lookup first checks in the given symtab; if an entry of the
                    given name is found there, it is returned.
           <p>
 (2) If (1) fails, Lookup ascends through successive parent levels of
                    the given symtab, performing another look up at each level. If
                    an entry of the given name is found at a parent level, it is
                    returned. Note that Lookup will return the entry from the
                    youngest parent level in which it is found, even if one or more
                   older parent levels also contain an entry of the same name.
           <p>
 (3) If the top level is reached without finding an entry of the
                   given name, null is returned.
           <p>
 This lookup algorithm is intended to model the open scope resolution
         * rule of most block structured programming languages. Viz., a reference
          to a symbol within an open scope is resolved by looking in the current
         * scope, and if not found there, successive levels of enclosing scopes are
         * searched.
         \star /

211 public SymbolTableEntry lookup(String name) {
212 int i;
213 SymbolTable st;
214 SymbolTableEntry se;

216 /** For this and each parent level, search for an entry of the given
             * name.
220 for (st = this; st != null; st = st.parent) {

222 /** Just use get in the HashMap -- sweet.<br>...
```
## **SymbolTable.java**

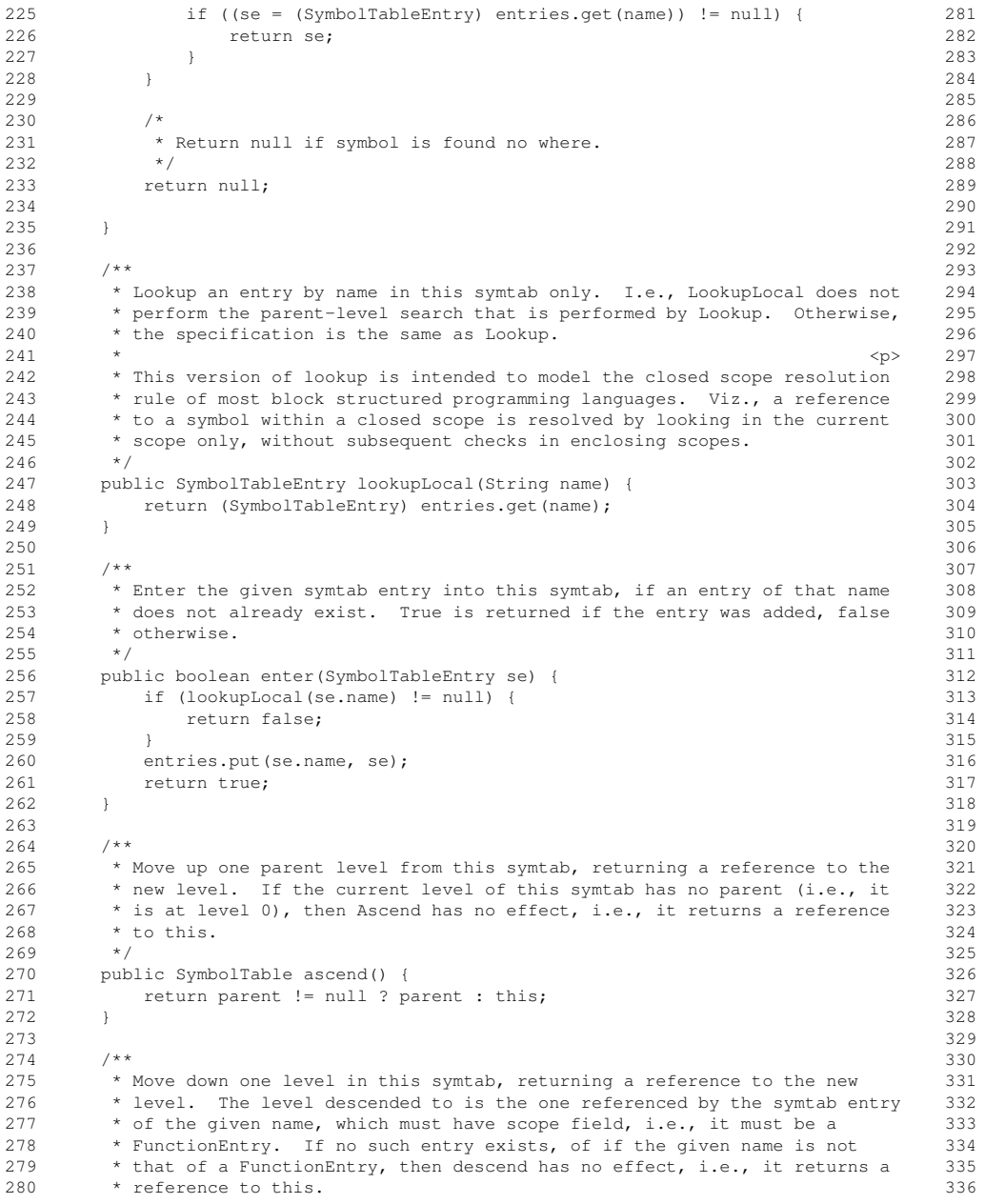

```
281 */
282 public SymbolTable descend(String name) {
283 SymbolTableEntry se = lookupLocal(name);
285 try {
286 return
287 ((se == null) ||
288 (se.getClass() != Class.forName("FunctionEntry")))
               ? this : ((FunctionEntry) se).scope;
290 }
291 catch (Exception e) { // ClassNotFound exceptin; this is a pain
292 System.out.println(e);
293 e.printStackTrace();294 return null;
295 }296 }7**
 Dump out the contents of the given symbtab, dumping entries serially,
        and recursively traversing into scoping levels. Empty entries are not
        dumped. The serial order means that entries are dumped in the physical
       * order they appear in the table. Hence, if the entries are hashed, they
       * will appear in the dump at their hashed entry positions, not sorted by
        symbol name or other more useful/aesthetic order.
        <p>
 As an example, the following is a symtab dump for the sample program and
        picture shown above:
        <pre><p>
310 Level 1 Symtab Contents:
311 Entry 7: Symbol: B, Type: 0x0
312 Formals: b1,b2
313 Level 2 Symtab Contents:
314 Entry 9: Symbol: b1, Type: 0x68760
315 Entry 12: Symbol: b2, Type: 0x66312
316 Entry 15: Symbol: b3, Type: 0x66312
317 Entry 18: Symbol: C, Type: 0x0
318 Formals: c1,c2
319 Level 3 Symtab Contents:
320 Entry 20: Symbol: c1, Type: 0x66312
321 Entry 23: Symbol: c2, Type: 0x68760
322 Entry 26: Symbol: c3, Type: 0x66312
323 Entry 195: Symbol: p1, Type: 0x66312
324 Entry 200: Symbol: p2, Type: 0x66312
325 Entry 203: Symbol: p3, Type: 0x66312
326 Entry 228: Symbol: A, Type: 0x0
327 Parms: a1,a2
328 Level 2 Symtab Contents:
329 Entry 39: Symbol: a1, Type: 0x66312
330 Entry 42: Symbol: a2, Type: 0x68760
331 Entry 52: Symbol: a3, Type: 0x66312
332 \times </pre><p>

 The dump format of the type fields is an object memory address, for
       * brevity.<br>*/
```
## **SymbolTable.java**

```
337 public void dump(SymbolTable st) {
338 System.out.println(toString());339 }340341
       7*** Produce the string value printed by dump.
342 *343 */
344 public String toString() {
345 return toString(this.level);
346 }347348
       7 * *
 Work doer for toString. The level parameter is used for indenting.
349 *350 */
351 public String toString(int level) {
352 SymbolTableEntry e;
353 String indent = "", output = "";
354 int nextLevel = level + 1;
355
356 /*
 Indent per level.
357 *358 */
359 for (int i = 0; i < level; i++) {
360 indent += " ";
361 }362
363 /*
 Message at top of table.
364 *365 */

366 output += "Level " + Integer.toString(level) + " Symtab Contents:\n";
367
368 /** Serially traverse the entries and dump each.
369 *370 * /

371 for (Iterator it = entries.values().iterator(); it.hasNext(); ) {
372 output += ((SymbolTableEntry)it.next()).toString(nextLevel) +
373 (it.hasNext() ? "\n" : "");
374 }375376
376 return output;
377 }378379
379 /** The parent table in the tree structure, i.e., the symtab of this'
380 ** enclosing scope. This is null for the level 0 symtab.<br>*/
381

382 public SymbolTable parent;
383384
384 /** The hash table of entries */
385 protected HashMap entries;
386387
387 /** Nesting level of this, starting with 0 at the top. */
388 public int level;
389390
390 /** Incrementing counter for the memory addresses of data values declared
391
       * in this symtab's scope. During parsing and symbol table construction,
392 * this is used as the memory address offset counter. Once all of the
```
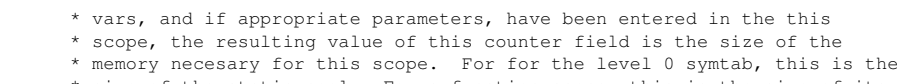

396 \* size of the static pool. For a function scope, this is the size of its 397 \*

\* activation record.<br>\*/

```
398
```
399 public int memorySize;

400401 }

393 \*

394 \*

395 \*